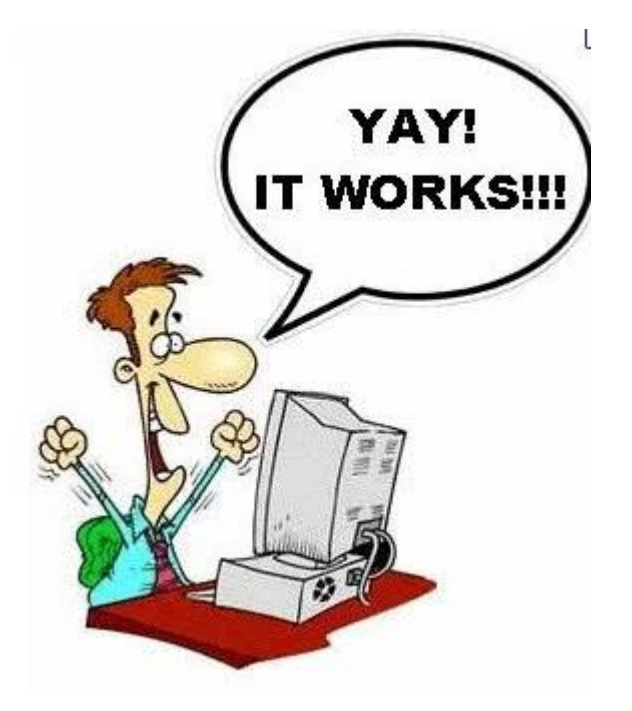

# Pseudo Code

PROGRAMMING ON PAPER FOR IB PAPER 1 EXAMS

SESSION 3

## 2 official pseudo code guides

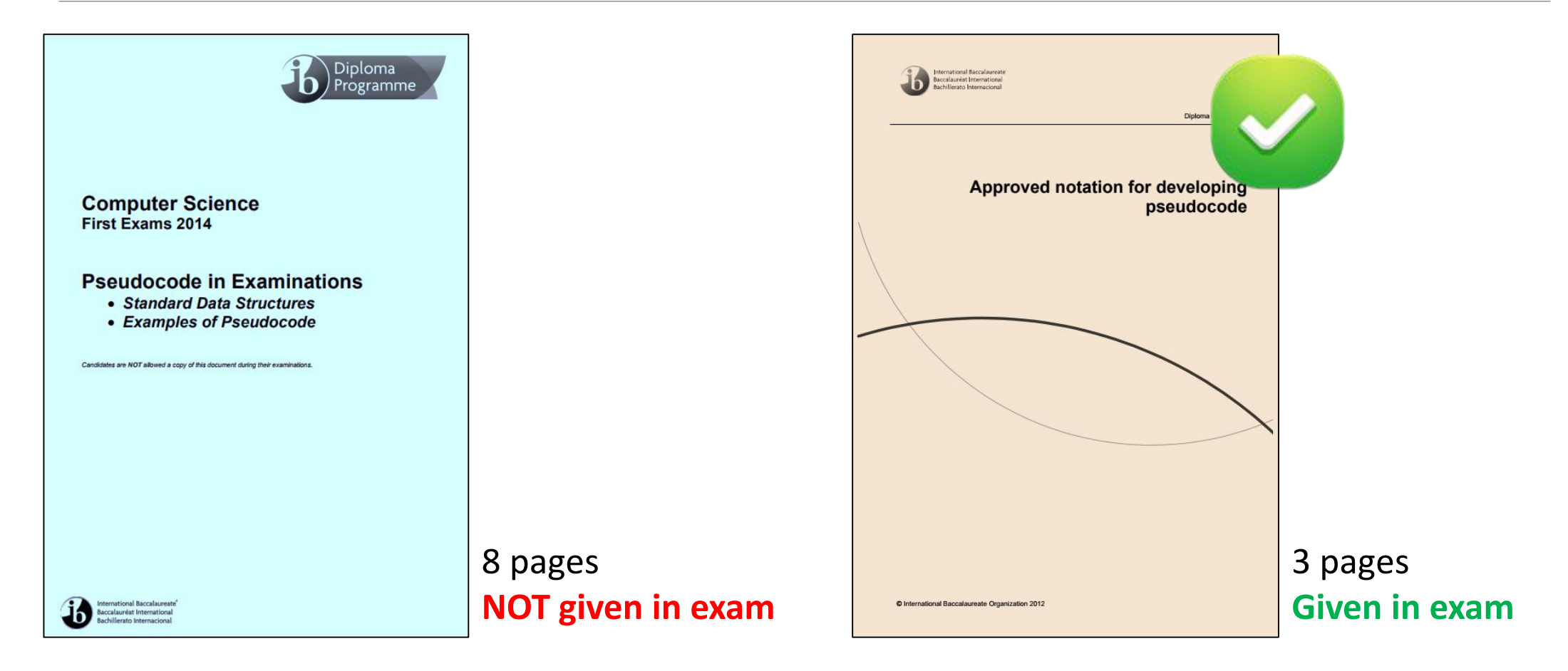

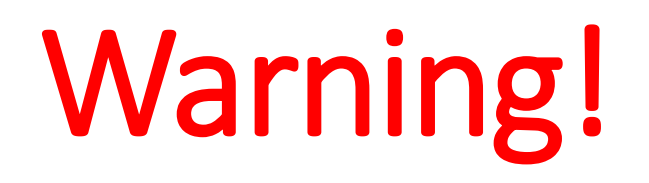

Pseudo code questions are *never* as overt or obvious as the examples we discuss in these sessions.

These examples are only there to teach you the *skills* you need to answer more complex problems.

*Topics 4, 5 and 7 can include pseudo code…*

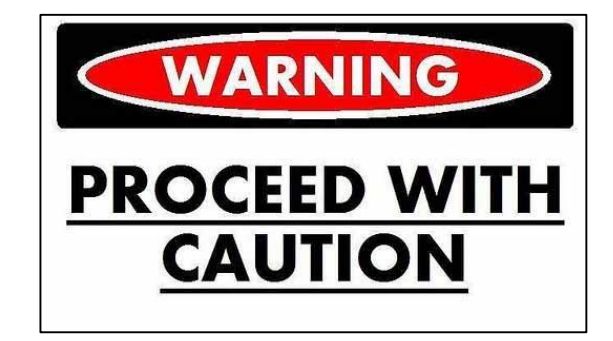

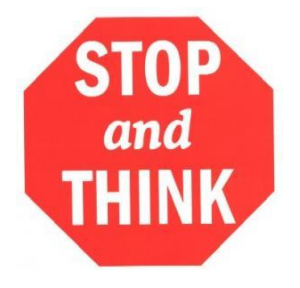

# **Top pseudo code tips**

 $\checkmark$  When possible, start answering a pseudo code question at the top of a page

- Write pseudo code in pencil first and then copy into pen
- $\checkmark$  Think about the data types and associated access methods BEFORE writing anything
- Think about what control structures (especially loops) are associated with that data type
- $\checkmark$  Be sure to return or output something at the end of the problem even if they don't ask for it!

### Basic structure of ALL pseudo code questions

**Declarations / Initialisations Control structures / Calculations Output / Return**

You get marks for individual sections, not the final output.

This means you could well get 7/8 even if your final output is not right.

#### T1: Array based method

**Given an array of ints of odd length, look at the first, last, and middle values in the array and return the largest. The array length will be a least 1.**

 $maxTriple([3]) \rightarrow 3$  $maxTriple([1, 5, 3]) \rightarrow 5$  $maxTriple([1, 9, 5, 8, 3]) \rightarrow 5$ 

```
int maxTriple(int[] ODDARR)
 2
 3 FIRST = ODDARR[0]4 MIDPOINT = (ODDARR.length) div 2
 5 MIDDLE = ODDAR [MIDPOINT]
 6 LAST = ODDARR [ODDARR. length-1]
 7
   if (FIRST>=MIDDLE) AND (FIRST>=LAST)
 8
 9
       return FIRST
10 else if (MIDDLE>=FIRST) AND (MIDDLE>=LAST)
11return MIDDLE
12 else
13 -return LAST
14 end if
15<sub>1</sub>16 end maxTriple()
```
## T2: Array counting

**Given an array of ints, return the sum of the first 2 elements in the array. If the array length is less than 2, just sum up the elements that exist, returning 0 if the array is length 0.**

**sum2([]) → 0**  $sum2 (1, 1)$   $\rightarrow$  2  $sum2([1, 1, 1, 1, 1]) \rightarrow 2$ 

```
1 LEN = ARRAY. length
2 if LEN > 1 then
\mathcal{B}^-return ARRAY [0] + ARRAY [1]
  \text{else } \text{LEN} == 0 \text{ then}\overline{4}5 -return 0
6 else
7 -return ARRAY[0]
8 end if
```
#### T3: Fix34 problem

**Return an array that contains exactly the same numbers as the given array, but rearranged so that every 3 is immediately followed by a 4. Do not move the 3's, but every other number may move. The array contains the same number of 3's and 4's, every 3 has a number after it that is not a 3, and a 3 appears in the array before any 4.**

 $fix34([1, 3, 1, 4]) \rightarrow [1, 3, 4, 1]$  $fix34([1, 3, 1, 4, 3, 1]) \rightarrow [1, 3, 4, 1, 1, 3, 4]$  $fix34([3, 2, 2, 4]) \rightarrow [3, 4, 2, 2]$ 

```
1 LEN = ARRAY. length-1
   loop I from 0 to LEN-12.
 3
        if ARRAY[I] == 3 then
 \overline{4}loop J from 0 to LEN
 5
                 if J > 0 then
 6
                      if ARRAY[J] == 4 AND ARRAY[J-1] != 3 then7
                          \text{TEMP} = \text{ARRAY}[\text{I}+1]8
                          ARRAY[I+1] = ARRAY[J]9
                          ARRAY[J] = TEMP10end if
11end if
12end loop
13end if
   end loop
14
15 return ARRAY
```
#### T4: Position of smallest element in 2D array

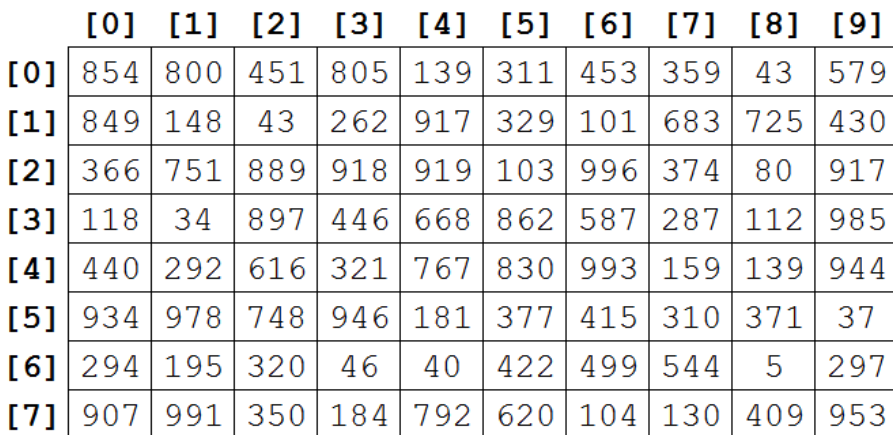

**A 2D array called M of 10 columns and 8 rows is created and filled with random unique integers. Return the location in the format COL, ROW of the smallest integer in the array.** 

```
1 MINCOLPOS = 0
 2 MINROWPOS = 03 MINVAL = M[0][0]4
 5
   loop ROW from 0 to 7
 6
        loop COL from 0 to 9
 7
             if M[ROW] [COL] < MINVAL then
 8
                 MINVAL = M[ROW] [COL]9
                 MINCOLPOS = COL
10<sup>°</sup>MINROWPOS = ROW
11<sup>°</sup>end if
12<sup>1</sup>end loop
13
   end loop
14
   output (MINCOLPOS+", "+MINROWPOS)
15
```